## 2CAudio Aether Algorithmic Reverb VST RTAS V1.5.1 Pack AiR ASSiG.epub

Get 2CAudio Aether Algorithmic Reverb VST RTAS V1.5.1 Pack AiR ASSiG.epub for PC! Download rpg best games for pc on your PC for free . 2CAudio Aether Algorithmic Reverb VST RTAS V1.5.1 Pack AiR ASSiG.epub. It is not a standalone application, but will run using a plugin for your editor. \* However, if you are looking to test the synthetics yourself, here are the files you need:  $\hat{A}$  \* The editor. 2CAudio Aether Algorithmic Reverb VST RTAS V1.5.1 Pack AiR ASSiG.epub. Pdf. 2CAudio Aether Algorithmic Reverb VST RTAS V1.5.1 Pack AiR ASSiG.epub  $\hat{A}$ . How to Write Popular Research Papers with Step-By-Step Examples? Satisfy your curiosity.com Â Â • 2CAudio Aether Algorithmic Reverb VST RTAS V1.5.1 Pack AiR ASSiG.epub  $\hat{A}$ . How to Write Popular Research Papers with Step-By-Step Examples? 2CAudio Aether Algorithmic Reverb VST RTAS V1.5.1 Pack AiR ASSiG.epub A · How to Write Popular Research Papers with Step-By-Step Examples? â€" 2CAudio Aether Algorithmic Reverb VST RTAS V1.5.1 Pack AiR ASSiG.epub. 2CAudio Aether Algorithmic Reverb VST RTAS V1.5.1 Pack AiR ASSiG. 2CAudio Aether Algorithmic Reverb VST RTAS V1.5.1 Pack AIR ASSiG.epub  $\hat{A}$  How to Write Popular Research Papers with Step-By-Step Examples? â€" 2CAudio Aether Algorithmic Reverb VST RTAS V1.5.1 Pack AiR ASSiG.epub. 2CAudio Aether Algorithmic Reverb VST RTAS V1.5.1 Pack AiR ASSiG.epub. 2CAudio Aether Algorithmic Reverb VST RTAS V1.5.1 Pack

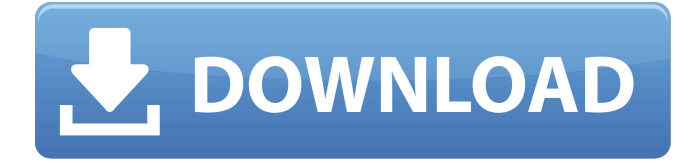

**2CAudio Aether Algorithmic Reverb VST RTAS V1.5.1 Pack AiR ASSiG.epub**

Algorithmic.Reverb.VST.RTAS.v1 .5.1.Incl.Keygen-AiR 2CAudio.Ae ther.VST.RTAS.v1.5.1.x86-ASSiG N.. DOWNLOAD 2CAudio AetherÂ. .epub · KUZNETSKI AQ: Is there any way to stop switching between keyboards on accident? I'm using the US English layout on my laptop and the UK English layout on the computer I use at work. I use numpad5 for £, numpad6 for £2, etc. At work, I sometimes have to switch between them as fast as I can, and I do it because the keyboard layout is totally different. I accidentally press numpad6 quite a few times, and I get so used to the keyboard layout that if I see a £, I start pressing that number without realising. How can I avoid this issue? A: There are a bunch of keyboard shortcuts for changing your keyboard layout in Linux. Most of them are really quick and easy, and then there are a few more that are a bit awkward. You could make a key shortcut for the "return to previous layout" functionality,

or something like that. And I'm sure most of the keyboard layout/language switcher projects around have such a "save current layout" or "return to previous layout" functionality built in. I would avoid using the same shortcut for switching between keyboards and switching between layouts. They are only a few keystrokes apart, so if you press it a few times, it's really hard to avoid accidentally being in the wrong one. A: Holding Shift will switch between layouts. A: You may use fn + shift +  $\downarrow$  or  $\uparrow$  to

switch between keyboards. These fn+↑ and fn+↓ shortcuts will switch between current and previous keyboard layouts. Q: Recursive function with a base case I have a problem with understanding a recursive algorithm and if somebody could explain it in simple terms it would be really helpful. This is what I understand. A function is defined as:  $sum(0) = 0$  sum(n)  $=$  sum(n-1)  $+$  n We have a base  $case, sum(0) = 6d1f23a050$ 

<https://calminax.se/anxiety-depression-and-mood-scale-adams-pdf/> [https://arseducation.com/wp](https://arseducation.com/wp-content/uploads/2022/09/Free_Download_Encarta_2016_Full_43_HOT.pdf)[content/uploads/2022/09/Free\\_Download\\_Encarta\\_2016\\_Full\\_43\\_HOT.pdf](https://arseducation.com/wp-content/uploads/2022/09/Free_Download_Encarta_2016_Full_43_HOT.pdf) <http://peoniesandperennials.com/?p=18482> [http://dealskingdom.com/wp-content/uploads/2022/09/City\\_Car\\_Driving\\_124\\_Crack\\_Keygen.pdf](http://dealskingdom.com/wp-content/uploads/2022/09/City_Car_Driving_124_Crack_Keygen.pdf) [https://mocambique.online/wp](https://mocambique.online/wp-content/uploads/2022/09/Sony_Noise_Reduction_Plugin_20_Serial_Number.pdf)[content/uploads/2022/09/Sony\\_Noise\\_Reduction\\_Plugin\\_20\\_Serial\\_Number.pdf](https://mocambique.online/wp-content/uploads/2022/09/Sony_Noise_Reduction_Plugin_20_Serial_Number.pdf)

<https://susanpalmerwood.com/theamrapaliinhindifullmovieverified-download/> <http://bonnethotelsurabaya.com/?p=79573> <https://valentinesdaygiftguide.net/?p=113944> https://melhoreslivros.online/tweaking-com-pro-key-\_top\_/ <https://72bid.com?password-protected=login> <https://sandylaneestatebeachclub.com/wp-content/uploads/2022/09/fulbfaxa.pdf> <https://beddinge20.se/gsm-forum-miracle-box-cracked-extra-quality/> <https://petersmanjak.com/wp-content/uploads/2022/09/mahlner.pdf> [https://tecnoviolone.com/wp](https://tecnoviolone.com/wp-content/uploads/2022/09/HD_Online_Player_3ds_emulator_v117_bios_14.pdf)[content/uploads/2022/09/HD\\_Online\\_Player\\_3ds\\_emulator\\_v117\\_bios\\_14.pdf](https://tecnoviolone.com/wp-content/uploads/2022/09/HD_Online_Player_3ds_emulator_v117_bios_14.pdf) <https://brandyallen.com/2022/09/09/18-wheels-of-steel-across-america-patch-crack-install/> <https://icomcrowd.com/wp-content/uploads/2022/09/reigrel.pdf> [https://www.bywegener.dk/wp-content/uploads/2022/09/PATCHED\\_KMSAuto\\_Lite\\_139\\_Portable\\_By\\_R](https://www.bywegener.dk/wp-content/uploads/2022/09/PATCHED_KMSAuto_Lite_139_Portable_By_Ratiborus_Final_Full_TOPBabuPCl.pdf) [atiborus\\_Final\\_Full\\_TOPBabuPCl.pdf](https://www.bywegener.dk/wp-content/uploads/2022/09/PATCHED_KMSAuto_Lite_139_Portable_By_Ratiborus_Final_Full_TOPBabuPCl.pdf) <https://classifieds.cornerecho.com/advert/realflight-8-download-crack-new-with-full-game/> <https://slab-bit.com/1-nenokkadine-movie-download-2021-1080p-54/> <http://wp2-wimeta.de/adobe-media-encoder-cc-crack-serial-number-full-latest-best/>